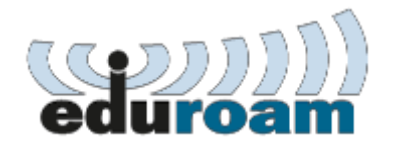

Configuration instructions:

Security type: **WPA2/AES**

EAP method: **PEAP**

Phase 2 authentication: **MSCHAPV2**

CA certificate: **Do not validate**

Identity: official student email (username for the SOVA)

Password: password for the SOVA

If you have any difficulties connecting to eduroam, please do not hesitate to contact IT via mail [web@mf.uns.ac.rs](mailto:web@mf.uns.ac.rs)

Notice: Once the device has been connected to the eduroam wireless network, it will connect automatically every time the network is detected.

Notice: Access is available at the Faculty of Medicine and all academic institutions in the country as well as in all countries - members of the *Eduroam* initiative. You can find more details about the *Eduroam* initiative [here.](https://www.eduroam.org/)